## **Photoshop 2022 (Version 23.0.2) Activator [Mac/Win] [32|64bit] {{ New! }} 2023**

Once you have selected and dragged a tool over your image, you can start to work on it. To move a tool, go to Edit > Selection > Move and then click on the tool. You can also use the keyboard shortcut for Move, which is Ctrl + Left Arrow. To scale a tool, go to Edit > Selection > Scale and drag the handles in the bottom-right corner. If you need to get a different size, just click on the handles to move it to the size you need. You can also use the keyboard shortcuts Ctrl + Left Arrow and Ctrl + Right Arrow to scale the tool. After you do something with the tool, you need to click on the 'P' button to bring up the Pre-set menu. From here, you can check the box to snap the tool to the edges of your image. If your image is big, you might have to set the width and height of the image to 150%, which is the default. If you want to crop the image, go to Image > Crop. This will crop the image to a square, which is what you would want if you were cropping a photo. You can also crop the image using the keyboard shortcut Ctrl  $+ C$ . To get rid of a tool, go to Edit  $>$  Selection  $>$  Erase and then select it. You can also use the keyboard shortcut Ctrl + Backspace.

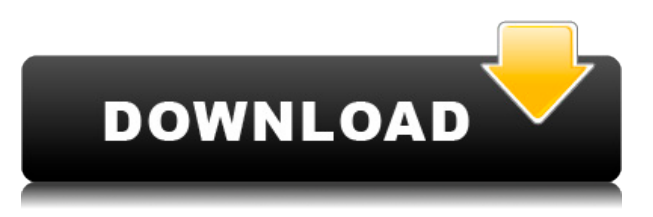

The app's interface is fairly intuitive and allows you to quickly accomplish pretty much anything the program allows you to do. The difference in learning and use is no i **ttIPS** it. You can actually drag and drop multiple layers into other layer files without any warnings. That's also why PSP is so much more powerful than Photoshop: there's no more need to learn and understand advanced workflows with layers. There are, however, many advantages to working with Photoshop. Some of these include the ability to work for extended periods with very large image sizes (as compared to free-hand drawing in PSP). There are many advanced options to view and correct flaws, as well as cool features like the ability to resample images to very high resolutions. This is one of the reasons that there was a great deal of interest to see what PSP would do with PhotoMechanic – it will be interesting to see what technologicst can build with an open platform. There are obviously lots of versions of Photoshop out there, and you can get all of them on the Mac OS for free. The freebie subscriptions are only for a single Mac, and basic functionality stops once you log in; but you can work in Photoshop Elements without having to pay for that service. It is a lot of fun to use Adobe Photoshop. If you can set up a monitor and keyboard and mouse to look like you're using your laptop, then you'll only be able to do simple things. Obviously, if you can do that, you've got serious access to a computer.

## **Download Photoshop 2022 (Version 23.0.2)With Key License Code & Keygen {{ upDated }} 2023**

Adobe Elements may be a good starter program for beginners, but also has the fastest learning curve of the three options (due to the minimalistic interface). If you're looking for a starting place with advanced editing options, then Lightroom is the best option, but comes with a big cost tag (starting at \$120). Photoshop is the only option with prices starting at \$60 and which can cost upward of \$3000 for manufacturer upgrades. Which Is the Best Version of Photoshop for Beginners? As a beginner, you may be wondering which version of Photoshop is best for beginners. There are many versions of Photoshop, and the one you choose will depend on your needs and budget. If you need a basic photo editor, then the cheaper versions of Photoshop, such as Elements or Lightroom, will be fine. Which Photoshop to Buy for Beginners? As a beginner, you may be wondering which Photoshop to buy. There are many versions of Photoshop, and the one you choose will depend on your needs and budget. If you need a basic photo editor, then the cheaper versions of Photoshop, such as Elements or Lightroom, will be fine. Photoshop lets you adjust colors and contrast, sharpen or blur your images, add special effects such as shadows and highlights, change the size of your artwork, and crop images to simulate things like a camera frame. **What It Does:** The Spot Healing tool will select colors that are a similar color to the spot that you are clicking, and harmonize those colors with the rest of your image. It will also mix colors from other areas or pixels to the color and position of the spot you're clicking. e3d0a04c9c

## **Download Photoshop 2022 (Version 23.0.2)With License Code [32|64bit] 2022**

The company has recently unveiled a new line of its flagship software, which includes the consumerfacing Photoshop Lightroom and the professional-grade Photoshop CC. These additions provide tools that enable users to prepare images for printing, create professional composites, and work in the cloud. The main features of the software are:

- The features in Photoshop are different and include the ability to apply textures, effects, flares, gradients, and so on.
- The features in Photoshop can be used to retouch your photos.
- The options that you can perform in Photoshop include:

A good product always gets better as time goes by. Adobe Photoshop CC is no exception. It is compatible with the previous version of the application, it supports the new features introduced in version 20 and has brought many updates to the product. In this tutorial, we'll try to help you set up the GUI to find the advanced features of Photoshop CC. The new version of Adobe Photoshop CC now has a feature called the Adaptive GPU Filter which is a great innovation. This feature is compatible with both MacOS and Windows systems. If you are working for an effective editing of a photo, you will surely need the Adaptive GPU Filter as it offers many features to make the editing process easier. Adobe Photoshop CC 2020 is a versatile photo editing software. You can use it to edit with or use it to retouch your photos. It has many powerful features to help you fix your pictures. It is not compatible with the previous versions of Photoshop, but it is a good fit for beginners as it has many tools that can be integrated into a single software.

adobe photoshop video editor free download full version adobe photoshop latest version free download for windows 7 full version with key download adobe photoshop cs6 extended v 13.1.2 full version free adobe photoshop download for pc 2021 adobe photoshop 2021 mac download free adobe photoshop 2020 download free for lifetime adobe photoshop 2014 download free adobe photoshop 22.4.2 download free adobe photoshop 2015 cc download free adobe photoshop 2021 32 bit download free

You may already know of these tools and features and what exactly advantage they have. From the beginning, CS5 had a totally new UI. At that time, it was said to be the graphical overhaul. People were not sure if it would receive that much appreciation because of the substantial feature change. However, the result was nothing but out of the expectation. There were no complaints about the performance of this software, along with the new user interface. When you turn on CS6, it gets you the major update that provides a completely different working process. To begin with, there are some rumors that this new Photoshop is not going to be compatible with earlier versions. However, there is nothing to worry about. The developers are always ready to include everything, whereas Photoshop doesn't have any data, fonts, files, etc. that are not compatible with other products. Some of the major highlights of this version are as follows: "By uniting the power of imagery with artificial intelligence, Adobe is getting Photoshop to a whole new level of empowering users to create and work with images in ways never before possible," said Shantanu Narayen, CEO of Adobe. "With Share for Review, we've taken collaboration to the next level, enabling content creators to collaboratively work on post-production files across any device and surface, while users can work on changes to their projects in the browser and then continue back in Photoshop. One scan and one

click will produce image fixes that would have been next to impossible with conventional, manual methods. And with Delete and Fill, Photoshop is being reinvented to bring new capabilities to those who are already using it for creative work."

Adobe Photoshop Fix is a tool to fix and repair photos, images, and videos. Adobe Photoshop Fix offers some of the most powerful repair tools available. Photoshop Fix automatically detects, repairs, and organizes photo and image files. It helps you recover damage from suffering from poor digital image quality. Adobe Photoshop Express is an online, cloud based, photo editing web app designed to bring the world of digital photography to your fingertips. So whether you're shooting your last travel photo with a smartphone or shooting professionally, Photoshop Express is the tool that almost anyone can use. It makes your photos look great with a new autopics optimization tool, easy sharing, and easy photo editing. Adobe Sensei is a data driven AI system that can analyze face, voice, and text and helps users make more informed visual and textual design decisions. It is a platform that uses machine learning to help achieve better results for users. Adobe Animate is an easy to use, Flash-based tool that makes designing with motion graphics for the Web, mobile and social media easier. It includes more than 50 graphics-editing features, such as tools for making text, backgrounds, vector shapes and symbols, characters and text as well as more advanced features for adding and manipulating multipart objects like text and vector shapes. With improvements for realtime performance, it makes your animations feel smoother and gives you the ability to drag and drop components or relink them into a project just like Hollywood animation.

<https://soundcloud.com/esgogoti1977/operation-flashpoint-red-river-launcher-crack-download> <https://soundcloud.com/yovnneyelkenn/download-filme-anna-e-o-rei-dublado-torrent> <https://soundcloud.com/neilaslib0/windows-sharing-pack-v098> <https://soundcloud.com/aforlacacit/aps-designer-40-for-windows-7-64-bit-download-torrent> <https://soundcloud.com/denispotue8/grozdana-olujic-bajke-pdf-download> <https://soundcloud.com/ticarchaudis1973/leslie-sansone-4-mile-power-walk-torrent-free-download> <https://soundcloud.com/aubinejibanj/cd-key-or-activation-code-for-driver-san-francisco-pc-free>

Although Photoshop is not a program that is designed for commercial use, there are still many ways to use the program for a business purpose, whether it's for a client or to simply improve your own skills. It provides multiple tools for many different aspects of graphic design, such as creating logos, smoothing images, and even creating vector graphics. Share for Review sessions are a collaborative workflow for the future. You may also continue working independently of your teammates while you're in a Share for Review session. If you route your image to another designer or illustrator for approval or to share it with someone completely new, work will continue as usual in Photoshop while that person works on the document. Photoshop is an amazing piece of software that provides editing and compositing tools for images. However, you might want to use the software on more than just photos and videos. You can also use the program to edit and play with SVG graphics. A simple SVG is a file format that's a vector graphics format but often used to create Flash or HTML5 animations. With the addition of Share for Review, users can directly share their work with collaborators and get real-time feedback without ever leaving Photoshop. The "bring your own device" (BYOD) approach to collaboration enables users to work across multiple devices, including desktop, laptop, tablet, smartphone and even the web. Using Share for Review, users can share their work with a partner, set their own file hierarchy and colors, and even annotate in real time before they send it.

<https://www.pinio.eu/wp-content/uploads//2023/01/makleao.pdf>

<https://www.the-mathclub.net/wp-content/uploads/2023/01/maricora.pdf>

<https://bodhirajabs.com/wp-content/uploads/2023/01/Adobe-Photoshop-Cs3-Mac-Download-TOP.pdf> [https://mondetectiveimmobilier.com/2023/01/02/photoshop-2022-download-free-hacked-windows-10-](https://mondetectiveimmobilier.com/2023/01/02/photoshop-2022-download-free-hacked-windows-10-11-latest-update-2022/)

[11-latest-update-2022/](https://mondetectiveimmobilier.com/2023/01/02/photoshop-2022-download-free-hacked-windows-10-11-latest-update-2022/)

<https://powerzongroup.com/wp-content/uploads/2023/01/esbeella.pdf>

<http://www.cxyroad.com/wp-content/uploads/2023/01/rosswida.pdf>

<https://aapanobadi.com/wp-content/uploads/2023/01/beltoct.pdf>

<https://supermoto.online/wp-content/uploads/2023/01/Photoshop-Cs-10-Free-Download-Free.pdf>

<https://www.tenutemaggi.com/wp-content/uploads/2023/01/criphe.pdf>

<https://julpro.com/wp-content/uploads/2023/01/brobre.pdf>

[http://www.nilunanimiel.com/wp-content/uploads/2023/01/Adobe-Photoshop-Cs3-Keygen-Generator-](http://www.nilunanimiel.com/wp-content/uploads/2023/01/Adobe-Photoshop-Cs3-Keygen-Generator-Download-BETTER.pdf)[Download-BETTER.pdf](http://www.nilunanimiel.com/wp-content/uploads/2023/01/Adobe-Photoshop-Cs3-Keygen-Generator-Download-BETTER.pdf)

<https://teenmemorywall.com/adobe-photoshop-cc-old-version-download-verified/>

https://www.mtcpreps.com/wp-content/uploads/2023/01/Download\_free\_Adobe\_Photoshop\_CC\_2015 [Version\\_17\\_CRACK\\_Keygen\\_Full\\_Version\\_x3264\\_\\_New\\_\\_202.pdf](https://www.mtcpreps.com/wp-content/uploads/2023/01/Download_free_Adobe_Photoshop_CC_2015_Version_17_CRACK_Keygen_Full_Version_x3264__New__202.pdf)

<http://slovenija-lepa.si/wp-content/uploads/2023/01/Download-Adobe-Cc-Photoshop-Extra-Quality.pdf> [https://jspransy.com/2023/01/02/adobe-photoshop-cc-2019-torrent-activation-code-windows-10-11-x3](https://jspransy.com/2023/01/02/adobe-photoshop-cc-2019-torrent-activation-code-windows-10-11-x32-64-2022/) [2-64-2022/](https://jspransy.com/2023/01/02/adobe-photoshop-cc-2019-torrent-activation-code-windows-10-11-x32-64-2022/)

[https://entrelink.hk/uncategorized/download-adobe-photoshop-cc-2015-version-18-free-registration-c](https://entrelink.hk/uncategorized/download-adobe-photoshop-cc-2015-version-18-free-registration-code-with-license-key-for-mac-and-windows-new-2022/) [ode-with-license-key-for-mac-and-windows-new-2022/](https://entrelink.hk/uncategorized/download-adobe-photoshop-cc-2015-version-18-free-registration-code-with-license-key-for-mac-and-windows-new-2022/)

<https://www.2arly.com/wp-content/uploads/2023/01/grabalb.pdf>

<https://lacasagroups.com/wp-content/uploads/2023/01/chafil.pdf>

[https://countrylifecountrywife.com/download-free-adobe-photoshop-2022-version-23-license-key-x32-](https://countrylifecountrywife.com/download-free-adobe-photoshop-2022-version-23-license-key-x32-64-2022/) [64-2022/](https://countrylifecountrywife.com/download-free-adobe-photoshop-2022-version-23-license-key-x32-64-2022/)

<https://legalbenefitsplus.com/photoshop-2021-version-22-4-full-product-key-for-windows-x64-2023/> <http://orakprecast.net/55252.html>

<https://fivelampsarts.ie/photoshop-download-for-pc-free-windows-8-better/>

[https://koenigthailand.com/wp-content/uploads/2023/01/Ps-Photoshop-Cs6-Software-Free-Download-](https://koenigthailand.com/wp-content/uploads/2023/01/Ps-Photoshop-Cs6-Software-Free-Download-EXCLUSIVE.pdf)[EXCLUSIVE.pdf](https://koenigthailand.com/wp-content/uploads/2023/01/Ps-Photoshop-Cs6-Software-Free-Download-EXCLUSIVE.pdf)

[https://homeworks.ng/wp-content/uploads/2023/01/Adobe\\_Photoshop\\_2022.pdf](https://homeworks.ng/wp-content/uploads/2023/01/Adobe_Photoshop_2022.pdf)

<http://www.gea-pn.it/wp-content/uploads/2023/01/ambsch.pdf>

<https://chichiama.net/adobe-photoshop-2021-version-22-1-1-with-keygen-64-bits-2022/>

<https://asocluzdeloeste.org/wp-content/uploads/2023/01/faugra.pdf>

<http://restauranteloise.com/photoshop-cs4-incl-product-key-full-version-64-bits-2022/>

<https://www.the-mathclub.net/wp-content/uploads/2023/01/micjasc.pdf>

<https://kevinmccarthy.ca/adobe-photoshop-cc-keygen-with-product-key-pc-windows-latest-2022/>

[http://masterarena-league.com/wp-content/uploads/2023/01/Adobe-Photoshop-Ps-6-Free-Download-F](http://masterarena-league.com/wp-content/uploads/2023/01/Adobe-Photoshop-Ps-6-Free-Download-For-Windows-7-UPDATED.pdf) [or-Windows-7-UPDATED.pdf](http://masterarena-league.com/wp-content/uploads/2023/01/Adobe-Photoshop-Ps-6-Free-Download-For-Windows-7-UPDATED.pdf)

<https://weycup.org/wp-content/uploads/2023/01/halgeo.pdf>

[https://ricamente.net/adobe-photoshop-cc-2015-version-16-download-keygen-for-lifetime-with-serial](https://ricamente.net/adobe-photoshop-cc-2015-version-16-download-keygen-for-lifetime-with-serial-key-2022/)[key-2022/](https://ricamente.net/adobe-photoshop-cc-2015-version-16-download-keygen-for-lifetime-with-serial-key-2022/)

<https://www.oceanofquotes.com/wp-content/uploads/2023/01/vannwai.pdf>

[https://lilswanbaby.com/wp-content/uploads/2023/01/Adobe-Photoshop-Cs2-Download-For-Pc-INSTA](https://lilswanbaby.com/wp-content/uploads/2023/01/Adobe-Photoshop-Cs2-Download-For-Pc-INSTALL.pdf) [LL.pdf](https://lilswanbaby.com/wp-content/uploads/2023/01/Adobe-Photoshop-Cs2-Download-For-Pc-INSTALL.pdf)

<https://www.rueami.com/wp-content/uploads/2023/01/ottmorde.pdf>

<http://masterarena-league.com/wp-content/uploads/2023/01/armfel.pdf>

[https://finkelblogger.com/download-free-adobe-photoshop-express-cracked-serial-number-windows-1](https://finkelblogger.com/download-free-adobe-photoshop-express-cracked-serial-number-windows-10-11-hot-2022/) [0-11-hot-2022/](https://finkelblogger.com/download-free-adobe-photoshop-express-cracked-serial-number-windows-10-11-hot-2022/)

[https://beznaem.net/wp-content/uploads/2023/01/Adobe-Photoshop-2021-Download-free-Patch-With-](https://beznaem.net/wp-content/uploads/2023/01/Adobe-Photoshop-2021-Download-free-Patch-With-Serial-Key-For-PC-2023.pdf)[Serial-Key-For-PC-2023.pdf](https://beznaem.net/wp-content/uploads/2023/01/Adobe-Photoshop-2021-Download-free-Patch-With-Serial-Key-For-PC-2023.pdf)

## <http://rsglobalconsultant.com/wp-content/uploads/2023/01/salhal.pdf>

The basic features of the software are drag-and-drop, powerful selection tools, sophisticated imageediting tools, and many other features for ease of image-manipulation. As a workflow software, it also integrates with most of the web products, such as **Adobe InDesign**, **Adobe Dreamweaver,** and others, and it manages the file transformation with the help of the **OS X System Preferences**, **iPhoto, iDVD, iPhoto, os x built-in,** etc. Its interface, however, is not very intuitive and some advanced users or beginners struggle to find out where some of the features and tools are located. There are a wide range of features available in Photoshop that allow you to edit images in many different ways. For example, you can take a new image and change the color of a person's face, add a filter or a background, edit the size, and more. Some of the most common items include: cropping, resizing, color correction, color masking, and retouching, you can also add text, borders, frames, and other effects into your images. Another thing that really makes Photoshop so popular is that it works in a similar way to a sketch app. You can select, move, delete, and modify your work. You can also have a dozen different versions of the same image at any time. Sometimes a web designer will hire a photographer to take some kind of complex photo. This process could be repeated again and again until the moment they feel the photo is done. Another reason designers use Photoshop is so they can keep track of changes. They can save changes to a folder and keep track of all of them, naming them differently so they know which photo is which. They can look at diffs to see a particular change they made.